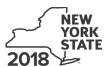

Department of Taxation and Finance

IT-633

# **Economic Transformation and Facility Redevelopment Program Tax Credit**

Tax Law - Article 1, Section 35; Article 22, Section 606(ss)

|                                             |        |             |                                                     |                                       |               |                      |           | Other f                |           | alendar-<br>ter tax p | -              | lers, mark  | an X in the  | e box:              |
|---------------------------------------------|--------|-------------|-----------------------------------------------------|---------------------------------------|---------------|----------------------|-----------|------------------------|-----------|-----------------------|----------------|-------------|--------------|---------------------|
|                                             |        |             |                                                     |                                       |               |                      |           | beginni                |           | er tax p              | eriou.         | and endi    | na           |                     |
| Submit this form v                          | vith   | Form IT-2   | 01, IT-203, IT-2                                    | 04, or IT-2                           | 05. Y         | ou must              | also s    | _                      |           | the Ce                | rtificate      |             |              | <br>ne              |
| Preliminary Sched                           | dule   | of Benefit  |                                                     |                                       |               |                      |           |                        |           |                       |                |             |              |                     |
| Name(s) as shown                            | on re  | eturn       |                                                     |                                       |               |                      |           |                        |           |                       | Тахра          | ayer identi | fication nun | ıber                |
| Mark an <b>X</b> in the a                   |        |             |                                                     |                                       |               |                      | st        |                        | nd nd     |                       | 3rd            |             | <b>₄</b> th  | 5th                 |
| benefit period for                          |        | ,           | Ü                                                   |                                       |               |                      | ۰۰ 🗀      | 2                      | <u></u>   | ,                     | 3.4            | •           | 4            | 5 ∟                 |
| Mark an <b>X</b> in the ka partnership, sha |        |             |                                                     |                                       |               |                      | of an e   | estate or              | trust:    | •••••                 |                |             |              |                     |
| Schedule A -                                | Eli    | gibility (  | see Eligibility                                     | on page                               | 1 in i        | nstructi             | ons)      |                        |           |                       |                |             |              |                     |
| Part 1 – Qualifi                            | ed b   | ousiness    | <b>S</b>                                            |                                       |               |                      |           |                        |           |                       |                |             |              |                     |
| 1a Is the busines                           | s a c  | qualified n | ew business? (                                      | see Definition                        | ons <i>in</i> | instructio           | ns)       |                        |           |                       |                |             | Yes          | No                  |
| <b>1b</b> Is the business                   |        |             |                                                     |                                       |               |                      |           |                        |           |                       |                |             |              |                     |
|                                             | •      | •           | iously owned by                                     |                                       |               |                      |           |                        |           | •                     |                | ,           |              | No                  |
|                                             |        |             | question 1a <b>or</b>                               |                                       |               |                      |           |                        | -         | ons, <b>sto</b>       | <b>p</b> . Υοι | ı do not q  | ualify for t | his credit.         |
| Part 2 – Compu                              |        | ion of av   |                                                     |                                       |               | •                    |           |                        |           | 1                     |                |             | 1            |                     |
| Current tax year                            |        | ha          | March 31                                            | June 30                               | )             | Septeml              | per 30    | Decem                  | iber 31   |                       | Total          |             |              |                     |
| Number of net n                             | iew jo | DS          |                                                     |                                       |               |                      |           |                        |           |                       |                |             | J            |                     |
| 2 Average numb                              | oer c  | of net new  | jobs for the cur                                    | rent tax ye                           | ear (se       | ee instrud           | ctions) . |                        |           |                       |                | 2           |              |                     |
| 2 la tha avarage                            |        |             | at many ialaa fina                                  | ~ ~ ~ ~ ~ ~ ~ ~ ~ ~ ~ ~ ~ ~ ~ ~ ~ ~ ~ | 2             |                      |           |                        |           |                       |                |             | Vaa 🗆        | No 🗆                |
| 3 Is the average                            |        |             | et new jobs live<br>e B. If <i>No</i> , <b>stop</b> |                                       |               |                      |           |                        |           |                       |                |             | res          | No                  |
|                                             |        |             |                                                     |                                       |               |                      |           |                        |           |                       |                |             |              |                     |
| Schedule B -                                |        |             |                                                     |                                       |               |                      |           |                        |           |                       |                |             |              |                     |
| Part 1 – Jobs ta                            |        |             | <b>mponent –</b> Co<br>ormation area                |                                       |               |                      |           |                        |           |                       |                | eated a     | nd mainta    | ained in            |
| Α                                           |        |             | B                                                   | (SUDITIIL A                           | dailio        | C C                  | 1         | D D                    | y, see II |                       | )//S)<br>E     |             |              | F                   |
| Employee's                                  | name   |             | Social security                                     | number                                |               | ate first<br>oployed | 1         | date of<br>nent during |           | Gross                 | wages          |             |              | amount<br>E x 6.85% |
|                                             |        |             |                                                     |                                       | l             | nddyyyy)             |           | ent tax year           |           |                       |                |             | (.06         | 585))               |
|                                             |        |             |                                                     |                                       |               |                      |           |                        |           |                       |                | .00         |              | .00                 |
|                                             |        |             |                                                     |                                       |               |                      |           |                        |           |                       |                | .00         |              | .00                 |
|                                             |        |             |                                                     |                                       |               |                      |           |                        |           |                       |                | .00<br>.00  |              | .00                 |
|                                             |        |             |                                                     |                                       |               |                      |           |                        |           |                       |                | .00         |              | .00                 |
| Total of column F                           | am     | ounts fron  | n additional she                                    | et(s), if an                          | y             |                      |           |                        |           |                       |                |             |              | .00                 |
|                                             |        |             |                                                     |                                       |               |                      |           |                        |           |                       |                |             |              |                     |
| 4 Jobs tax credi                            |        |             |                                                     |                                       |               |                      |           |                        |           |                       |                | 4           |              | .00                 |
| Partner                                     | 5      |             | ur share of the j<br>artnership(s)                  |                                       |               |                      |           |                        |           |                       | Г              | 5           |              | .00                 |
| S corporation shareholder                   | 6      | Enter you   | ur share of the j                                   | obs tax cre                           | edit c        | ompone               | nt from   | 1                      |           |                       |                |             |              |                     |
|                                             | 7      |             | corporation(s)<br>ur share of the j                 |                                       |               |                      |           |                        |           |                       |                | 6           |              | .00                 |
| Beneficiary                                 |        |             | tate(s) or trust(s                                  |                                       |               |                      |           |                        |           |                       |                | 7           |              | .00                 |
|                                             | 8      | Total jobs  | s tax credit com                                    | ponent (ad                            | ld line       | s 4 throu            | gh 7)     | <u></u>                | <u></u>   |                       |                | 8           |              | .00                 |

| Part 2 – Investment tax credit componen | (submit additional sheets if necessary; see instructions) |
|-----------------------------------------|-----------------------------------------------------------|
|-----------------------------------------|-----------------------------------------------------------|

| Qualified investment at a closed facility | (see instructions) |
|-------------------------------------------|--------------------|
|-------------------------------------------|--------------------|

| A Description of property                                      | B Date placed in service (mmddyyyy) | C Cost or other basis for federal income tax purposes |     | D<br>Credit<br>(column C x 10% (.10)) |
|----------------------------------------------------------------|-------------------------------------|-------------------------------------------------------|-----|---------------------------------------|
|                                                                |                                     |                                                       | .00 | .00                                   |
|                                                                |                                     |                                                       | .00 | .00                                   |
|                                                                |                                     |                                                       | .00 | .00                                   |
|                                                                |                                     |                                                       | .00 | .00                                   |
| Total of column D amounts from additional sheet(s), if any     |                                     |                                                       | .00 |                                       |
| 9 Total (add column D amounts)                                 | 9                                   | .00                                                   |     |                                       |
| 10 Closed facility investment tax credit (enter the line 9 amo |                                     |                                                       |     |                                       |
| amount provided to you by ESD, whichever is less; see ins      | 10                                  | .00                                                   |     |                                       |

All other qualified investments (see instructions)

| All Other qualifie                                                            | a III                           | vestments (see instructions)                                                        |                              |                               |                                             |     |
|-------------------------------------------------------------------------------|---------------------------------|-------------------------------------------------------------------------------------|------------------------------|-------------------------------|---------------------------------------------|-----|
| A Description of property                                                     |                                 | Date placed in service (mmddyyyy)  Cost or other basis for federal inc tax purposes |                              | come                          | <b>D</b><br>Credit<br>(column C x 6% (.06)) |     |
|                                                                               |                                 |                                                                                     |                              |                               | .00                                         | .00 |
|                                                                               |                                 |                                                                                     |                              |                               | .00                                         | .00 |
|                                                                               |                                 |                                                                                     |                              |                               | .00                                         | .00 |
|                                                                               |                                 |                                                                                     |                              |                               | .00                                         | .00 |
| Total of column I                                                             | D am                            | ounts from additional sheet(s), if any                                              |                              |                               |                                             | .00 |
|                                                                               | 11 Total (add column D amounts) |                                                                                     |                              | 11                            | .00                                         |     |
| 12 Other qualified investments credit component limitation (see instructions) |                                 |                                                                                     | 12                           | 4000000.00                    |                                             |     |
| 13 Other qualifie                                                             | d inv                           | estments credit component after limi                                                | tation <i>(enter the amo</i> | ount from line 11 or line 12, |                                             |     |
| whichever is                                                                  | less)                           |                                                                                     |                              |                               | 13                                          | .00 |
| 14 Add lines 10                                                               | and <sup>r</sup>                | 13                                                                                  |                              |                               | 14                                          | .00 |
| 5. 1                                                                          | 15                              | Enter your share of the investment t                                                | ax credit compone            | nt from                       |                                             |     |
| Partner                                                                       |                                 | your partnership(s)                                                                 |                              |                               | 15                                          | .00 |
| S corporation                                                                 | 16                              | Enter your share of the investment t                                                | ax credit compone            | nt from                       |                                             |     |
| shareholder                                                                   |                                 | your S corporation(s)                                                               |                              |                               | 16                                          | .00 |
| D fi . i                                                                      | 17                              | Enter your share of the investment t                                                | ax credit compone            | nt from                       |                                             |     |
| Beneficiary                                                                   |                                 | the estate(s) or trust(s)                                                           |                              |                               | 17                                          | .00 |
|                                                                               | 18                              | Total investment tax credit compone                                                 | nt (add lines 14 thro        | ugh 17)                       | 18                                          | .00 |

**Partnerships:** Enter the line 18 amount and code **B33** on Form IT-204, line 144, and continue with Part 3. **Fiduciaries:** Enter the line 18 amount on the *Total* line of Schedule C, column D, and continue with Part 3. **All others:** Continue with Part 3.

Part 3 – Training tax credit component (submit additional sheets if necessary; see instructions)

| A<br>Employee's name                                       | B<br>Social security number | C Description of training expense | D Date paid (mmddyyyy) | E<br>Amount of<br>expense | <b>F</b><br>Column E x<br>50% (.5) | <b>G</b><br>Credit (enter the lesser of<br>column F or 4000) |
|------------------------------------------------------------|-----------------------------|-----------------------------------|------------------------|---------------------------|------------------------------------|--------------------------------------------------------------|
|                                                            |                             |                                   | , , , , , , ,          | .00                       | .00                                | .00                                                          |
|                                                            |                             |                                   |                        | .00                       | .00                                | .00                                                          |
|                                                            |                             |                                   |                        | .00                       | .00                                | .00                                                          |
|                                                            |                             |                                   |                        | .00                       | .00                                | .00                                                          |
| Total of column G amounts from additional sheet(s), if any |                             |                                   |                        |                           |                                    | .00                                                          |

| 19 Total (add cold        | ımn ( | Gamounts)                                                                            | 19 | .00 |
|---------------------------|-------|--------------------------------------------------------------------------------------|----|-----|
| Partner                   |       | Enter your share of the training tax credit component from your partnership(s)       | 20 | .00 |
| S corporation shareholder | 21    | Enter your share of the training tax credit component from your S corporation(s)     | 21 | .00 |
| Beneficiary               | 22    | Enter your share of the training tax credit component from the estate(s) or trust(s) | 22 | .00 |
|                           | 23    | Total training tax credit component (add lines 19 through 22)                        | 23 | .00 |

**Partnerships:** Enter the line 23 amount and code *C33* on Form IT-204, line 144, and continue with Part 4. **Fiduciaries:** Enter the line 23 amount on the *Total* line of Schedule C, column E, and continue with Part 4. **All others:** Continue with Part 4.

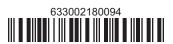

#### Part 4 - Real property tax credit component (see instructions)

Property located entirely within a closed facility (see instructions)

| A Eligible real property taxes          | <b>B</b><br>Benefit period year rate* | C Credit amount (column A x column B) |
|-----------------------------------------|---------------------------------------|---------------------------------------|
| .00                                     |                                       | .00.                                  |
| .00                                     |                                       | .00.                                  |
| .00                                     |                                       | .00                                   |
| Total of column C amounts from addition | .00                                   |                                       |

<sup>\*1</sup>st year 50% (.50); 2nd year 40% (.40); 3rd year 30% (.30); 4th year 20% (.20); 5th year 10% (.10)

24 Real property tax credit component for property located entirely within a closed facility (add column C amounts) .. 24

24 .00

#### Property located outside a closed facility (see instructions)

| A Eligible real property taxes          | <b>B</b><br>Benefit period year rate** | C Credit amount (column A x column B) |
|-----------------------------------------|----------------------------------------|---------------------------------------|
| .00                                     |                                        | .00.                                  |
| .00                                     |                                        | .00.                                  |
| .00                                     |                                        | .00                                   |
| Total of column C amounts from addition | .00.                                   |                                       |

<sup>\*\*1</sup>st year 25% (.25); 2nd year 20% (.20); 3rd year 15% (.15); 4th year 10% (.10); 5th year 5% (.05)

| 25 Real property tax credit component for property located outside a closed facility (add column C amounts) |       |                                                                    | 25 | .00         |
|----------------------------------------------------------------------------------------------------|-------|--------------------------------------------------------------------|----|-------------|
| <b>26</b> Add lines 24                                                                                      | and 2 | 25                                                                 | 26 | .00         |
| Partner                                                                                                    | 27    | Enter your share of the real property tax credit components        |    |             |
| Parmer                                                                                                    |       | from your partnership(s)                                           | 27 | .00         |
| S corporation                                                                                               | 28    | Enter your share of the real property tax credit component         |    |             |
| shareholder                                                                                                 |       | from your S corporation(s)                                         | 28 | <b>.</b> 00 |
| Beneficiary                                                                                                 | 29    | Enter your share of the real property tax credit component         |    |             |
| Deficially                                                                                                  |       | from the estate(s) or trust(s)                                     | 29 | .00         |
|                                                                                                    |       |                                                                    |    |             |
|                                                                                                    | 30    | Total real property tax credit component (add lines 26 through 29) | 30 | .00         |

Partnerships: Enter the line 30 amount and code D33 on Form IT-204, line 144. Complete Schedule F, if applicable.

Fiduciaries: Enter the line 30 amount on the Total line of Schedule C, column F, and continue with line 31.

All others: Continue with line 31.

Fiduciaries: Complete Schedules C and E and, if applicable, Schedule F.

All others: Continue with line 32.

### Schedule C - Beneficiary's and fiduciary's share of credit components and recapture of credit (see instr.)

| Beneficiary's name (same as on Form IT-205, Schedule C) | B<br>Identifying number | Share of jobs tax credit component | Share of investment tax credit component | E<br>Share of<br>training tax credit<br>component | F<br>Share of<br>real property tax<br>credit component | G<br>Share of<br>recapture<br>of credit |
|---------------------------------------------------------|-------------------------|------------------------------------|------------------------------------------|---------------------------------------------------|--------------------------------------------------------|-----------------------------------------|
| Total                                                   |                         | .00                                | .00                                      | .00                                               | .00                                                    | .00                                     |
|                                                         |                         | .00                                | .00                                      | .00                                               | .00                                                    | .00                                     |
|                                                         |                         | .00                                | .00                                      | .00                                               | .00                                                    | .00                                     |
| Fiduciary                                               |                         | .00                                | <b>.</b> 00                              | .00                                               | .00                                                    | .00                                     |

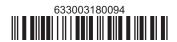

#### Schedule D - Partnership, S corporation, estate, and trust information (see instructions)

If you were a partner in a partnership, a shareholder of an S corporation, or a beneficiary of an estate or trust and received a share of the economic transformation and facility redevelopment program tax credit from that entity, complete the following information for each partnership, S corporation, estate, or trust. Enter **P** for partnership, **S** for S corporation, or **ET** for estate or trust.

| Name | Type | Employer ID number |
|------|------|--------------------|
|      |      |                    |
|      |      |                    |
|      |      |                    |
|      |      |                    |
|      |      |                    |
|      |      |                    |

#### Schedule E – Computation of credit (Fiduciaries: see instructions)

| Individual (including sole proprietor), partner, S corporation shareholder, |    |                                                            |    |     |
|-----------------------------------------------------------------------------|----|------------------------------------------------------------|----|-----|
| beneficiary                                                                 | 32 | Enter the amount from line 31                              | 32 | .00 |
|                                                                             | 33 | Enter the amount from Schedule C, Fiduciary line, column C | 33 | .00 |
| Fiduciaries                                                                 | 34 | Enter the amount from Schedule C, Fiduciary line, column D | 34 | .00 |
|                                                                             | 35 | Enter the amount from Schedule C, Fiduciary line, column E | 35 | .00 |
|                                                                             | 36 | Enter the amount from Schedule C, Fiduciary line, column F | 36 | .00 |
|                                                                             |    |                                                            |    | _   |
|                                                                             | 37 | Total credit (see instructions)                            | 37 | .00 |

## Schedule F – Summary of recapture of credit (final year of benefit period; see instructions)

| 38 | Individual's and partnership's recapture of credit                                | 38 | .00 |
|----|-----------------------------------------------------------------------------------|----|-----|
| 39 | Beneficiary's share of recapture of credit                                        | 39 | .00 |
| 40 | Partner's share of recapture of credit                                            | 40 | .00 |
| 41 | S corporation shareholder's share of recapture of credit                          | 41 | .00 |
| 42 | Fiduciaries: enter your share of amount from Schedule C, Fiduciary line, column G | 42 | .00 |
| 43 | Total (see instructions)                                                          | 43 | .00 |

Individuals (including sole proprietors): Enter the line 43 amount and code 633 on Form IT-201-ATT, line 20, or Form IT-203-ATT, line 19. Fiduciaries: Include the line 43 amount on Form IT-205, line 12.

Partnerships: Enter the line 43 amount and code 633 on Form IT-204, line 148.

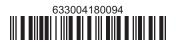